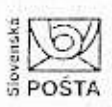

B

Slovenská pošta, a. s., Partizánska cesta č. 9, 975 99 Banská Bystrica 1 IČO: 36631124, DIČ: 2021879959, IČ DPH: SK 2021879959 Zapísaná v obchodnom registrí Okresného súdu, Banská Bystrica, odd. Sa, vl. č. 803/S

 $\epsilon$ 

itertor

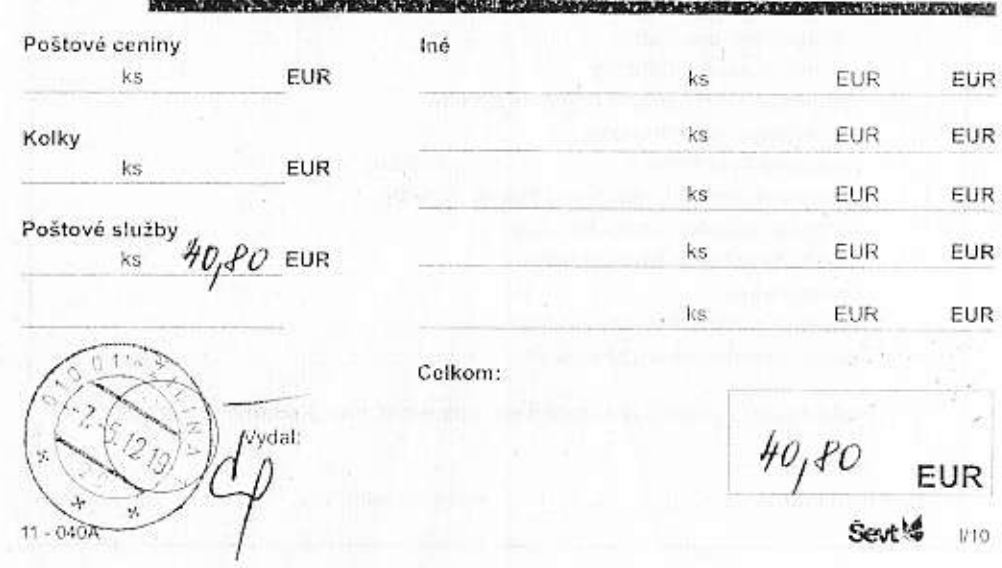

Slovensk<br>TD **OSTA** 

 $11 - 040A$ 

Vydal

Slovenská pošta, a. s., Partizánska cesta ć. 9, 975 99 Banská Bystrica 1 IČO: 36631124, DIČ: 2021879959, IČ DPH; SK 2021879959 Zapísaná v obchodnom registri Okresného súdu, Banská Bystrica, odd. Sa, vl. č. 803/S

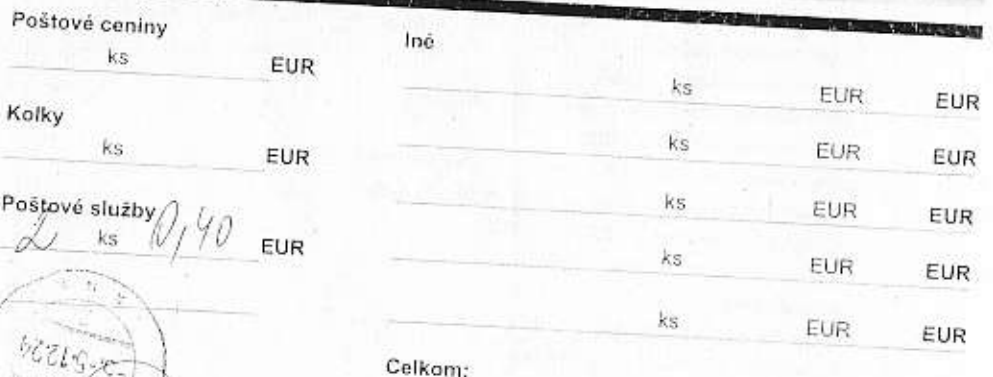

 $0,80$ EUR

W10

 $7.5.$